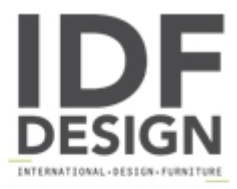

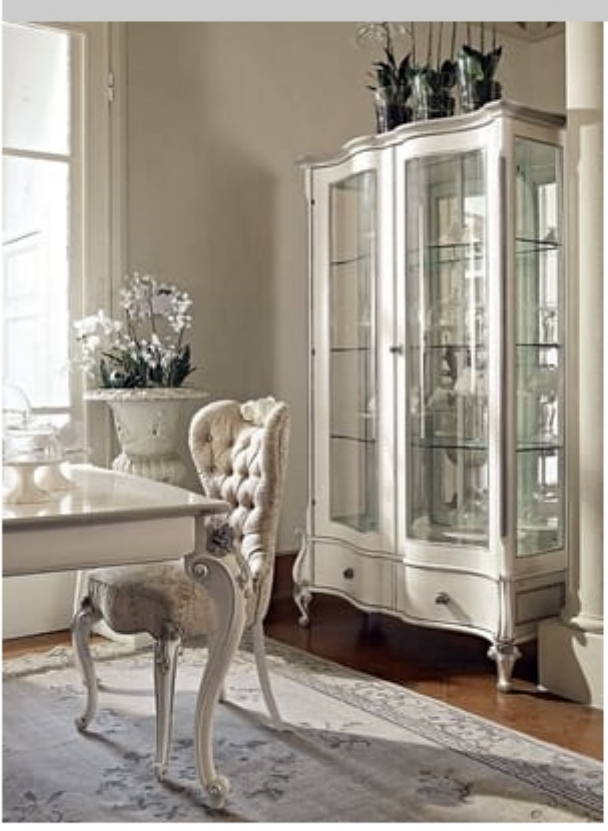

## Carpi display cabinet

Classic display cabinet with white and silver finish. Equipped with two drawers, with flower-shaped knobs. Internal glass shelves.

A combination of white and silver enhances the unique elegance of the Volpi furniture. Handmade decorations.

Produced by

Volpi Sedie e Imbottiti Srl Via del Commercio 4 56035 Lari (Pisa) Italy

Phone: +39 0587 684218 Fax: +39 0587 684286 E-mail: sales@idfdesign.com Website: http://www.volpiarreda.it

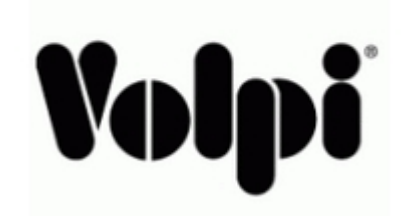